## Package 'ttservice'

June 24, 2022

Type Package Title A Service for Tidy Transcriptomics Software Suite Version 0.2.2 Description It provides generic methods that are used by more than one package, avoiding conflicts. This package will be imported by 'tidySingleCellExperiment' and 'tidyseurat'. License GPL-3 **Depends**  $R (= 4.0.0)$ Imports dplyr Suggests methods Encoding UTF-8 RoxygenNote 7.2.0 NeedsCompilation no Author Stefano Mangiola [aut, cre] Maintainer Stefano Mangiola <mangiolastefano@gmail.com> Repository CRAN Date/Publication 2022-06-24 06:50:02 UTC

### R topics documented:

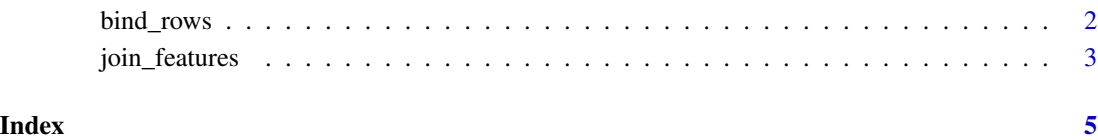

#### Description

This is an efficient implementation of the common pattern of 'do.call(rbind, dfs)' or 'do.call(cbind, dfs)' for binding many data frames into one.

This is an efficient implementation of the common pattern of 'do.call(rbind, dfs)' or 'do.call(cbind, dfs)' for binding many data frames into one.

#### Usage

 $bind_{rows}(..., id = NULL, add.cell.ids = NULL)$ 

 $bind\_cols(..., .id = NULL)$ 

#### Arguments

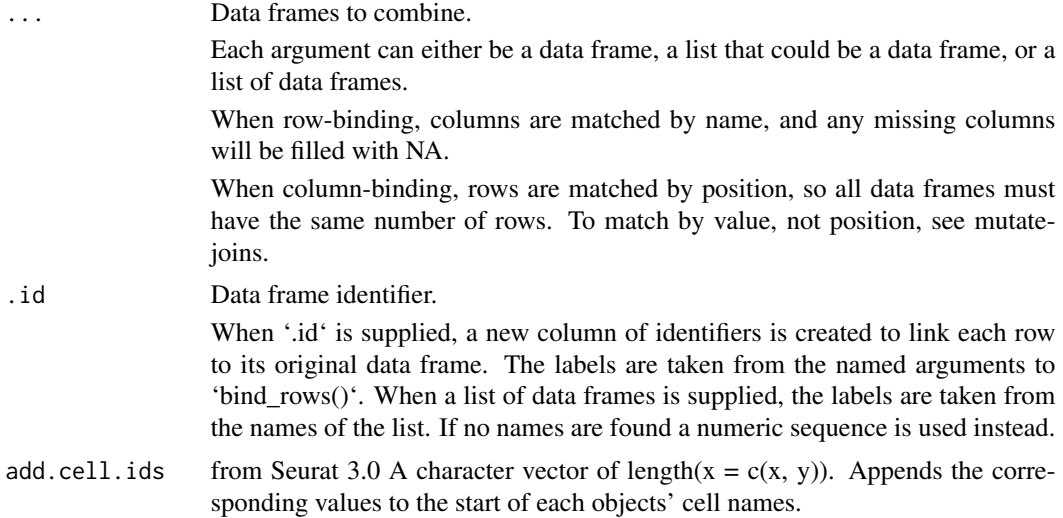

#### Details

The output of 'bind\_rows()' will contain a column if that column appears in any of the inputs. The output of 'bind\_rows()' will contain a column if that column appears in any of the inputs.

#### Value

'bind\_rows()' and 'bind\_cols()' return the same type as the first input, either a data frame, 'tbl\_df', or 'grouped\_df'.

'bind\_rows()' and 'bind\_cols()' return the same type as the first input, either a data frame, 'tbl\_df', or 'grouped\_df'.

<span id="page-2-0"></span>join\_features 3

#### Examples

print("small\_pbmc |> bind\_rows(small\_pbmc)")

print("small\_pbmc |> bind\_cols(annotation\_column)")

join\_features *join\_features*

#### Description

join\_features() extracts and joins information for specific features

#### Usage

```
join_features(
  .data,
  features = NULL,
 all = FALSE,
 exclude_zeros = FALSE,
  shape = "long",...
)
```
#### Arguments

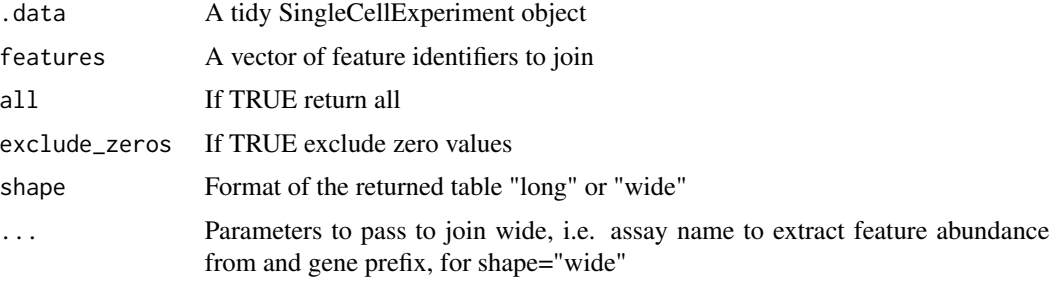

#### Details

This function extracts information for specified features and returns the information in either long or wide format.

#### Value

A 'tbl' containing the information.for the specified features

#### Examples

```
print("this is a method definition. Example is not applicable")
# <SCE_object> |> join_features(features=c("HLA-DRA", "LYZ"))
```
# <span id="page-4-0"></span>Index

bind\_cols *(*bind\_rows*)*, [2](#page-1-0) bind\_rows, [2](#page-1-0)

join\_features, [3](#page-2-0)